## WAP Single Point Setup frente a Cisco Business Mesh Wireless Ī

## **Objetivo**

En este artículo se explican algunos detalles sobre la configuración inalámbrica de malla empresarial y la configuración de Single Point Setup.

## Introducción

Una red inalámbrica fiable puede ser esencial para mantener la productividad de su empresa. Los clientes también aprecian la comodidad. Como propietario de un negocio, quiere hacer que sea fiable mantener contentos a todos.

Tradicionalmente, la mayoría de las pequeñas empresas utilizaban Single Point Setup para configurar y controlar la red inalámbrica. Ahora Cisco ofrece hardware para crear una red inalámbrica de malla con las mismas funciones de administración, pero es una solución integrada. ¡Es fantástico tener opciones! Esperamos que esto le ayude con una decisión que se ajuste a sus necesidades.

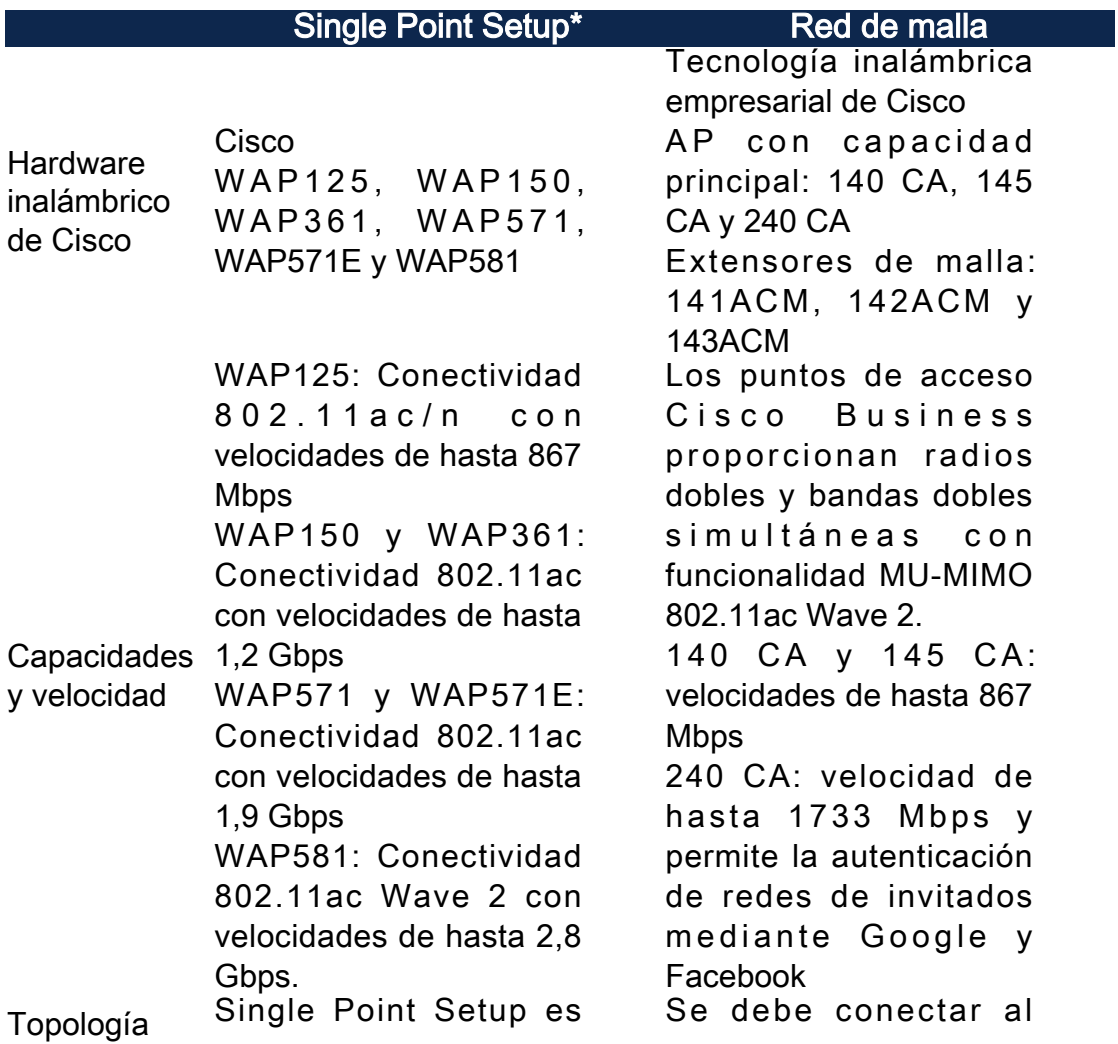

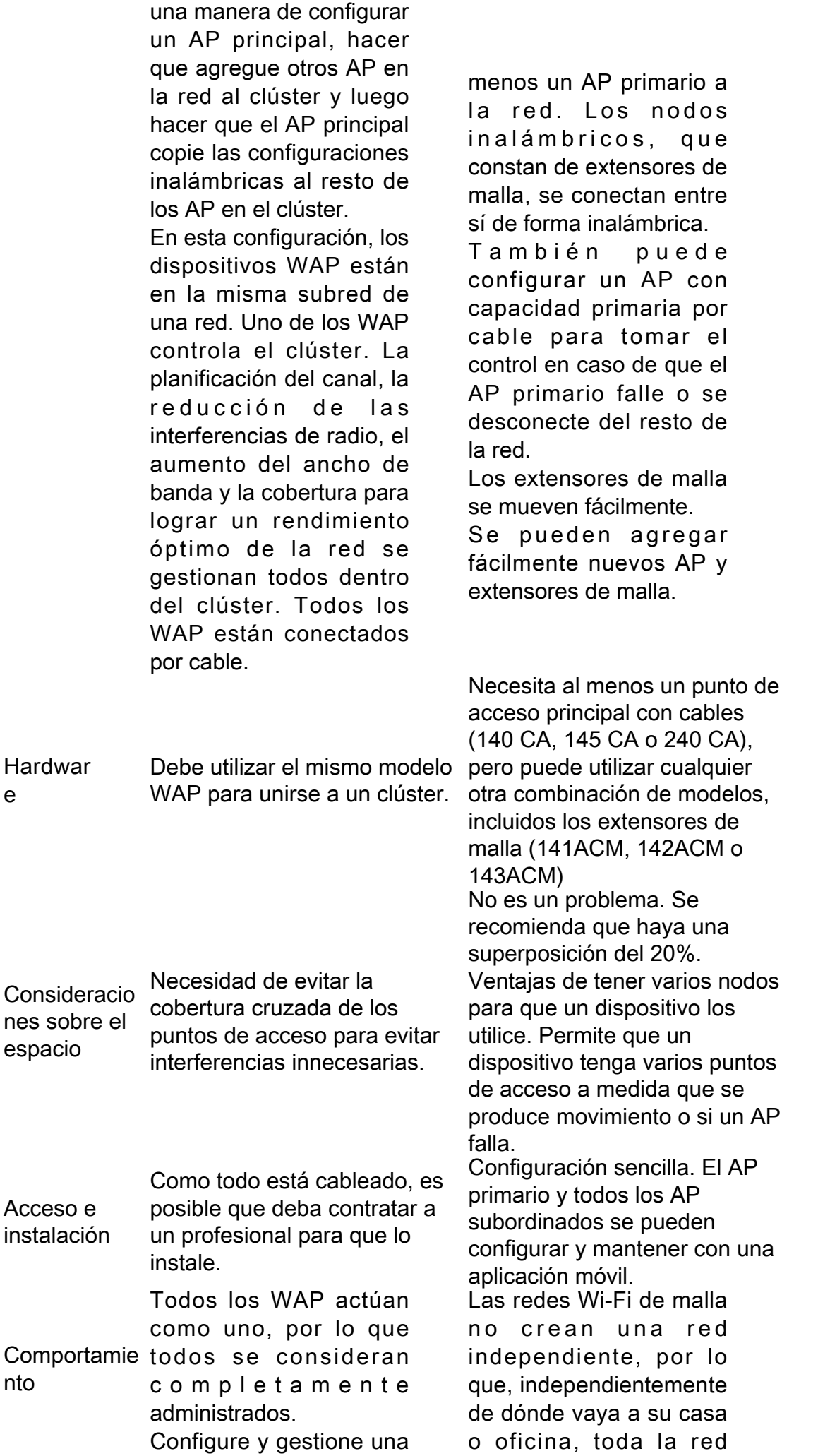

red inalámbrica agrupada como una sola entidad, sin tener que configurar y reconfigurar los parámetros de cada punto de acceso de la red por separado. Se pueden agrupar varios WAP en una red inalámbrica, en función del modelo exacto del WAP.

Cada WAP adicional instalado en la red refuerza la señal inalámbrica en áreas que tienen poca o ninguna señal. El WAP actúa como transmisor y receptor de señales de radio WLAN, proporcionando un rango inalámbrico más grande así como la capacidad de soportar más clientes en una red.

Para obtener más información, consulte los siguientes artículos:

Artículos relacionados • [Configuración de un](https://www.cisco.com/c/es_mx/support/docs/smb/wireless/cisco-small-business-100-series-wireless-access-points/smb5182-configure-a-cluster-on-a-wireless-access-point-wap-through-s.html) [clúster en un punto](https://www.cisco.com/c/es_mx/support/docs/smb/wireless/cisco-small-business-100-series-wireless-access-points/smb5182-configure-a-cluster-on-a-wireless-access-point-wap-through-s.html) [de acceso](https://www.cisco.com/c/es_mx/support/docs/smb/wireless/cisco-small-business-100-series-wireless-access-points/smb5182-configure-a-cluster-on-a-wireless-access-point-wap-through-s.html) [inalámbrico \(WAP\)](https://www.cisco.com/c/es_mx/support/docs/smb/wireless/cisco-small-business-100-series-wireless-access-points/smb5182-configure-a-cluster-on-a-wireless-access-point-wap-through-s.html) [mediante la](https://www.cisco.com/c/es_mx/support/docs/smb/wireless/cisco-small-business-100-series-wireless-access-points/smb5182-configure-a-cluster-on-a-wireless-access-point-wap-through-s.html) [configuración de un](https://www.cisco.com/c/es_mx/support/docs/smb/wireless/cisco-small-business-100-series-wireless-access-points/smb5182-configure-a-cluster-on-a-wireless-access-point-wap-through-s.html)

inalámbrica está disponible para la conexión.

Una red de malla es fiable y ofrece redundancia. Cuando un nodo ya no puede funcionar, el resto de los nodos todavía pueden comunicarse entre sí, directamente o a través de uno o más nodos intermedios.

Hay un AP primario. Los otros AP se consideran subordinados.

La infraestructura de malla transporta datos a grandes distancias dividiendo la distancia en una serie de saltos cortos. Los nodos intermedios pueden aumentar la señal en áreas con poca o poca señal inalámbrica.

Los extensores de malla transmiten datos de forma cooperativa del punto A al punto B mediante la toma de decisiones de reenvío basadas en su conocimiento de la red. Las redes de malla, por

diseño, crean varias rutas entre sus nodos. Esto significa que si un nodo de red falla, los datos que se mueven a través de una red tendrán otra ruta que puede utilizar.

Para obtener más información, consulte los siguientes artículos:

- <u>[Bienvenido a Cisco](/content/en/us/support/docs/smb/wireless/CB-Wireless-Mesh/1768-tzep-Cisco-Business-Introduces-Wireless-Mesh-Networking.html)</u> [Business Wireless](/content/en/us/support/docs/smb/wireless/CB-Wireless-Mesh/1768-tzep-Cisco-Business-Introduces-Wireless-Mesh-Networking.html) [Mesh Networking](/content/en/us/support/docs/smb/wireless/CB-Wireless-Mesh/1768-tzep-Cisco-Business-Introduces-Wireless-Mesh-Networking.html)
- [Preguntas frecuentes](https://www.cisco.com/c/es_mx/support/docs/smb/wireless/CB-Wireless-Mesh/1769-tz-Frequently-Asked-Questions-for-a-Cisco-Business-Mesh-Network.html) [\(FAQ\) sobre una red](https://www.cisco.com/c/es_mx/support/docs/smb/wireless/CB-Wireless-Mesh/1769-tz-Frequently-Asked-Questions-for-a-Cisco-Business-Mesh-Network.html) [inalámbrica](https://www.cisco.com/c/es_mx/support/docs/smb/wireless/CB-Wireless-Mesh/1769-tz-Frequently-Asked-Questions-for-a-Cisco-Business-Mesh-Network.html)

[solo punto](https://www.cisco.com/c/es_mx/support/docs/smb/wireless/cisco-small-business-100-series-wireless-access-points/smb5182-configure-a-cluster-on-a-wireless-access-point-wap-through-s.html)

- <u>• [Configuración de un](https://www.cisco.com/c/es_mx/support/docs/smb/wireless/cisco-small-business-100-series-wireless-access-points/smb5039-configure-single-point-setup-on-a-wireless-access-point.html)</u> [punto único en un](https://www.cisco.com/c/es_mx/support/docs/smb/wireless/cisco-small-business-100-series-wireless-access-points/smb5039-configure-single-point-setup-on-a-wireless-access-point.html) [punto de acceso](https://www.cisco.com/c/es_mx/support/docs/smb/wireless/cisco-small-business-100-series-wireless-access-points/smb5039-configure-single-point-setup-on-a-wireless-access-point.html) [inalámbrico](https://www.cisco.com/c/es_mx/support/docs/smb/wireless/cisco-small-business-100-series-wireless-access-points/smb5039-configure-single-point-setup-on-a-wireless-access-point.html)
- [Configuración del](https://www.cisco.com/c/es_mx/support/docs/smb/wireless/cisco-small-business-500-series-wireless-access-points/smb5727-configure-the-single-point-setup-on-the-wap581.html) [punto único en el](https://www.cisco.com/c/es_mx/support/docs/smb/wireless/cisco-small-business-500-series-wireless-access-points/smb5727-configure-the-single-point-setup-on-the-wap581.html) [WAP581](https://www.cisco.com/c/es_mx/support/docs/smb/wireless/cisco-small-business-500-series-wireless-access-points/smb5727-configure-the-single-point-setup-on-the-wap581.html)
- [Consejos para la](https://www.cisco.com/c/es_mx/support/docs/smb/wireless/cisco-small-business-500-series-wireless-access-points/1433-Tips-for-Single-Point-Setup-on-a-WAP581.html) [configuración de un](https://www.cisco.com/c/es_mx/support/docs/smb/wireless/cisco-small-business-500-series-wireless-access-points/1433-Tips-for-Single-Point-Setup-on-a-WAP581.html) [solo punto en un](https://www.cisco.com/c/es_mx/support/docs/smb/wireless/cisco-small-business-500-series-wireless-access-points/1433-Tips-for-Single-Point-Setup-on-a-WAP581.html) [WAP581](https://www.cisco.com/c/es_mx/support/docs/smb/wireless/cisco-small-business-500-series-wireless-access-points/1433-Tips-for-Single-Point-Setup-on-a-WAP581.html)
- <u>[Resolución de](https://www.cisco.com/c/es_mx/support/docs/smb/wireless/CB-Wireless-Mesh/1902-tz-Troubleshooting-Traditional-Cisco-Wireless-Network.html)</u> [problemas de una](https://www.cisco.com/c/es_mx/support/docs/smb/wireless/CB-Wireless-Mesh/1902-tz-Troubleshooting-Traditional-Cisco-Wireless-Network.html) [red WAP de Cisco](https://www.cisco.com/c/es_mx/support/docs/smb/wireless/CB-Wireless-Mesh/1902-tz-Troubleshooting-Traditional-Cisco-Wireless-Network.html)

[empresarial de Cisco](https://www.cisco.com/c/es_mx/support/docs/smb/wireless/CB-Wireless-Mesh/1769-tz-Frequently-Asked-Questions-for-a-Cisco-Business-Mesh-Network.html)

- <u>[Prácticas](https://www.cisco.com/c/es_mx/support/docs/smb/wireless/CB-Wireless-Mesh/2133-cbw-best-practices.html)</u> [recomendadas para](https://www.cisco.com/c/es_mx/support/docs/smb/wireless/CB-Wireless-Mesh/2133-cbw-best-practices.html) [una red de malla](https://www.cisco.com/c/es_mx/support/docs/smb/wireless/CB-Wireless-Mesh/2133-cbw-best-practices.html) [inalámbrica](https://www.cisco.com/c/es_mx/support/docs/smb/wireless/CB-Wireless-Mesh/2133-cbw-best-practices.html) [empresarial de Cisco](https://www.cisco.com/c/es_mx/support/docs/smb/wireless/CB-Wireless-Mesh/2133-cbw-best-practices.html)
- <u>[Cisco Business](https://www.cisco.com/c/es_mx/support/docs/smb/wireless/CB-Wireless-Mesh/2117-mobile-app-vs-web-ui-cbw-support.html)</u> [Wireless:](https://www.cisco.com/c/es_mx/support/docs/smb/wireless/CB-Wireless-Mesh/2117-mobile-app-vs-web-ui-cbw-support.html) [Aplicaciones móviles](https://www.cisco.com/c/es_mx/support/docs/smb/wireless/CB-Wireless-Mesh/2117-mobile-app-vs-web-ui-cbw-support.html) [frente a funciones de](https://www.cisco.com/c/es_mx/support/docs/smb/wireless/CB-Wireless-Mesh/2117-mobile-app-vs-web-ui-cbw-support.html) [interfaz de usuario](https://www.cisco.com/c/es_mx/support/docs/smb/wireless/CB-Wireless-Mesh/2117-mobile-app-vs-web-ui-cbw-support.html) [web](https://www.cisco.com/c/es_mx/support/docs/smb/wireless/CB-Wireless-Mesh/2117-mobile-app-vs-web-ui-cbw-support.html)
- <u>[Resolución de](https://www.cisco.com/c/es_mx/support/docs/smb/wireless/CB-Wireless-Mesh/2109-tz-troubleshooting-CBW-Mesh-Network.html)</u> [problemas de una](https://www.cisco.com/c/es_mx/support/docs/smb/wireless/CB-Wireless-Mesh/2109-tz-troubleshooting-CBW-Mesh-Network.html) [red de malla](https://www.cisco.com/c/es_mx/support/docs/smb/wireless/CB-Wireless-Mesh/2109-tz-troubleshooting-CBW-Mesh-Network.html) [inalámbrica](https://www.cisco.com/c/es_mx/support/docs/smb/wireless/CB-Wireless-Mesh/2109-tz-troubleshooting-CBW-Mesh-Network.html) [empresarial de Cisco](https://www.cisco.com/c/es_mx/support/docs/smb/wireless/CB-Wireless-Mesh/2109-tz-troubleshooting-CBW-Mesh-Network.html)

\* Single Point Setup requiere que todos los WAP bajo control sean del mismo modelo.

**Conclusión** 

En este artículo se muestra una descripción general de algunas comparaciones básicas entre una configuración inalámbrica tradicional y las nuevas opciones inalámbricas de malla empresarial de Cisco. ¡Disfruta lo que elijas!